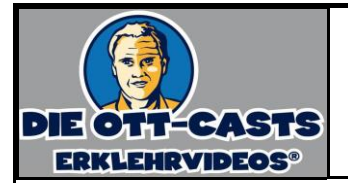

## **Die rechnerische Kostenzerlegung\_V2 - Fall 1-**

## Wichtige Annahmen

\* Die Fixkosten blieben und bleiben konstant.

\* Die variablen Stückkosten blieben und bleiben konstant.

## Beispiel

Im ersten Quartal sind bei einer Ausbringungsmenge von 50.000 Stück Gesamtkosten in Höhe von 700.000 Euro angefallen. Im zweiten Quartal sind bei einer Ausbringungsmenge von 60.000 Stück Gesamtkosten in Höhe von 750.000 Euro angefallen. Im dritten Quartal rechnet man mit einer Produktionsmenge von 70.000 Stück. Welche Kosten sind zu erwarten?

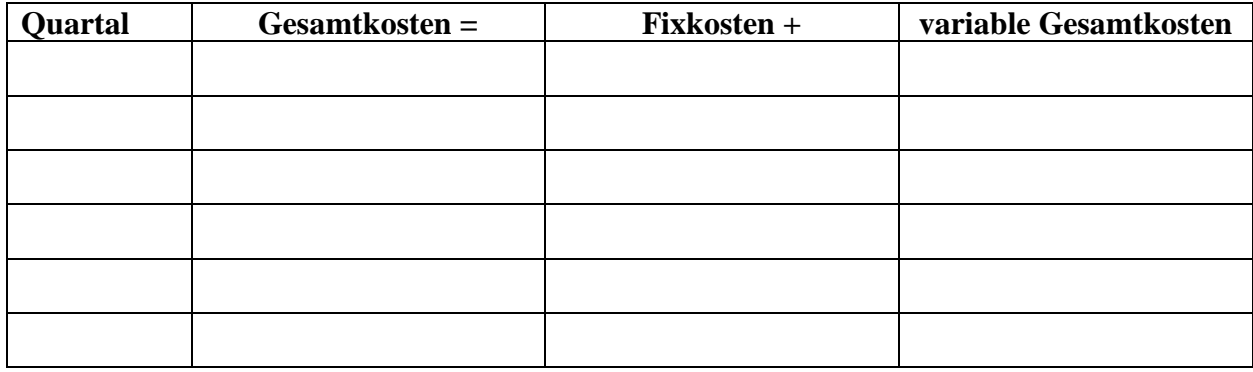

Kosten im dritten Quartal?

Geplante Menge: 70.000 Stück Variable Stückkosten (kv):  $KV = m * kv =$ 

 $K_{70,000} =$ 

Berechnung der Fixkosten

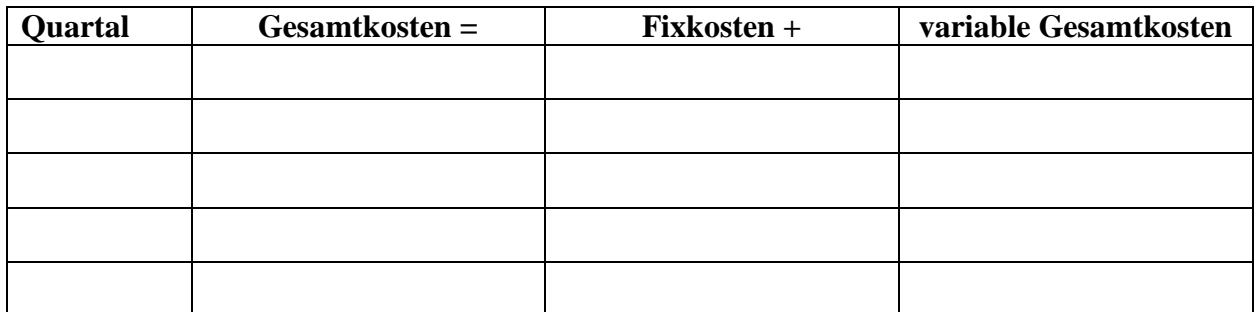

## Somit:

 $K_{70,000} =$ 

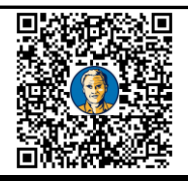

**Zum Ott-Cast "Erklehrvideo"**

http://bit.ly/2mxa4AE